## **Entry BracketBlockoutVisible**

## Syntax

```
 [Kylix]
BracketBlockoutVisible=value | value = 0,1
```
## Description

Parameter value 1 will activate the display of the panel [Block out: Bracket] in module [Kylix 3D.](http://www.onyxwiki.net/doku.php?id=en:kylix_3d)

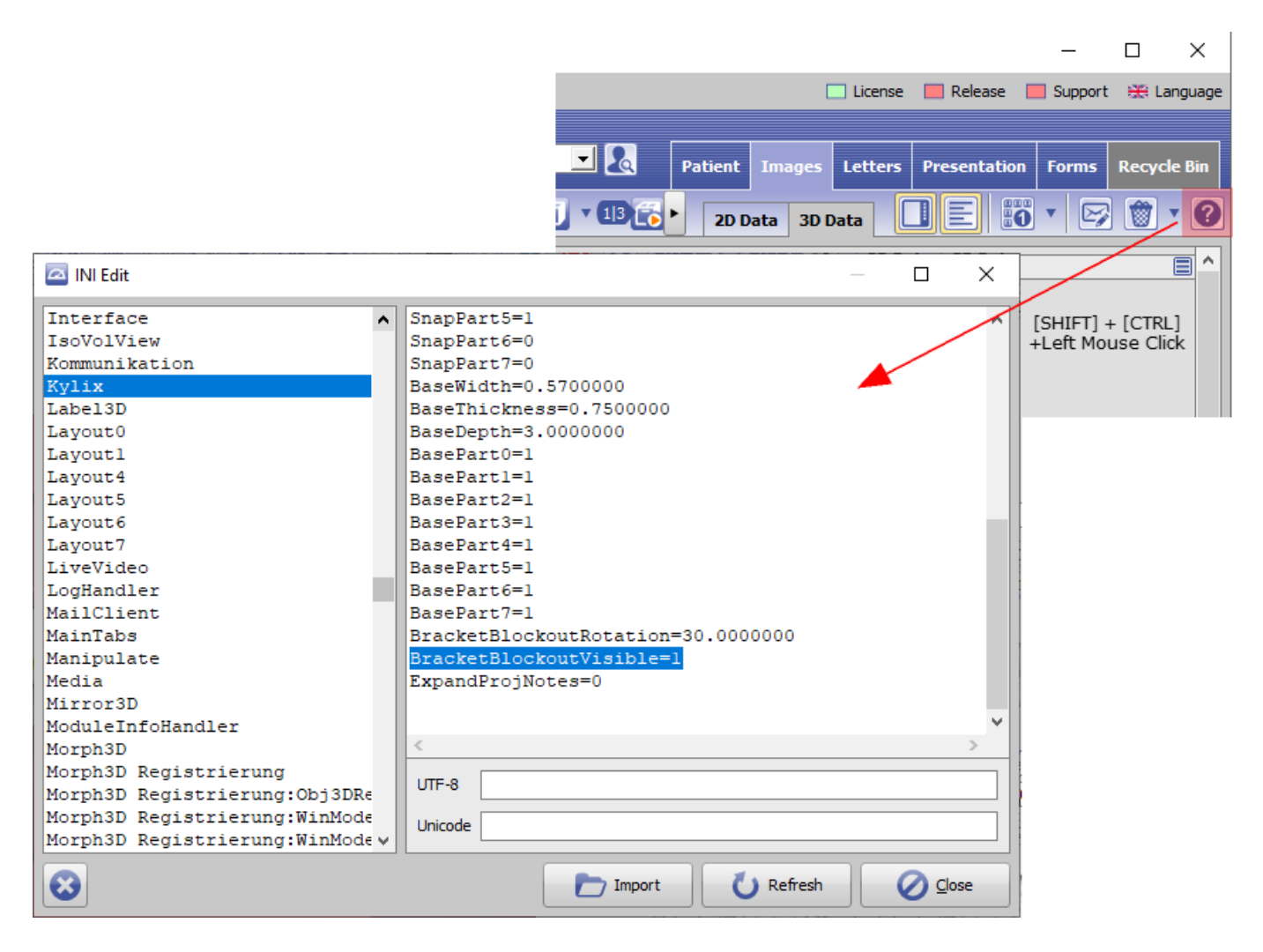

From: <http://www.onyxwiki.net/>- **[OnyxCeph³™ Wiki]**

Permanent link: **[http://www.onyxwiki.net/doku.php?id=en:ini\\_kylix\\_bracketblockoutvisible](http://www.onyxwiki.net/doku.php?id=en:ini_kylix_bracketblockoutvisible)**

Last update: **2023/02/16 09:22**

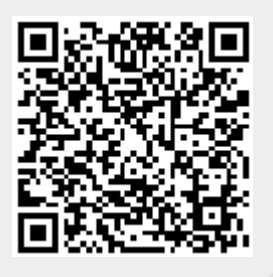